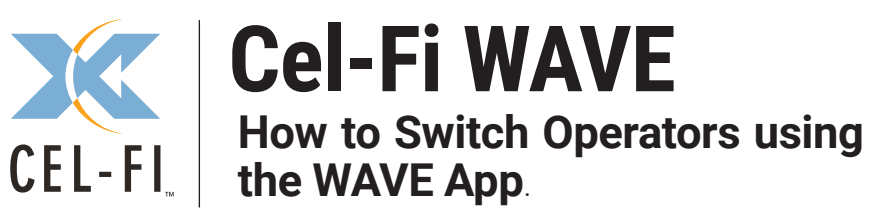

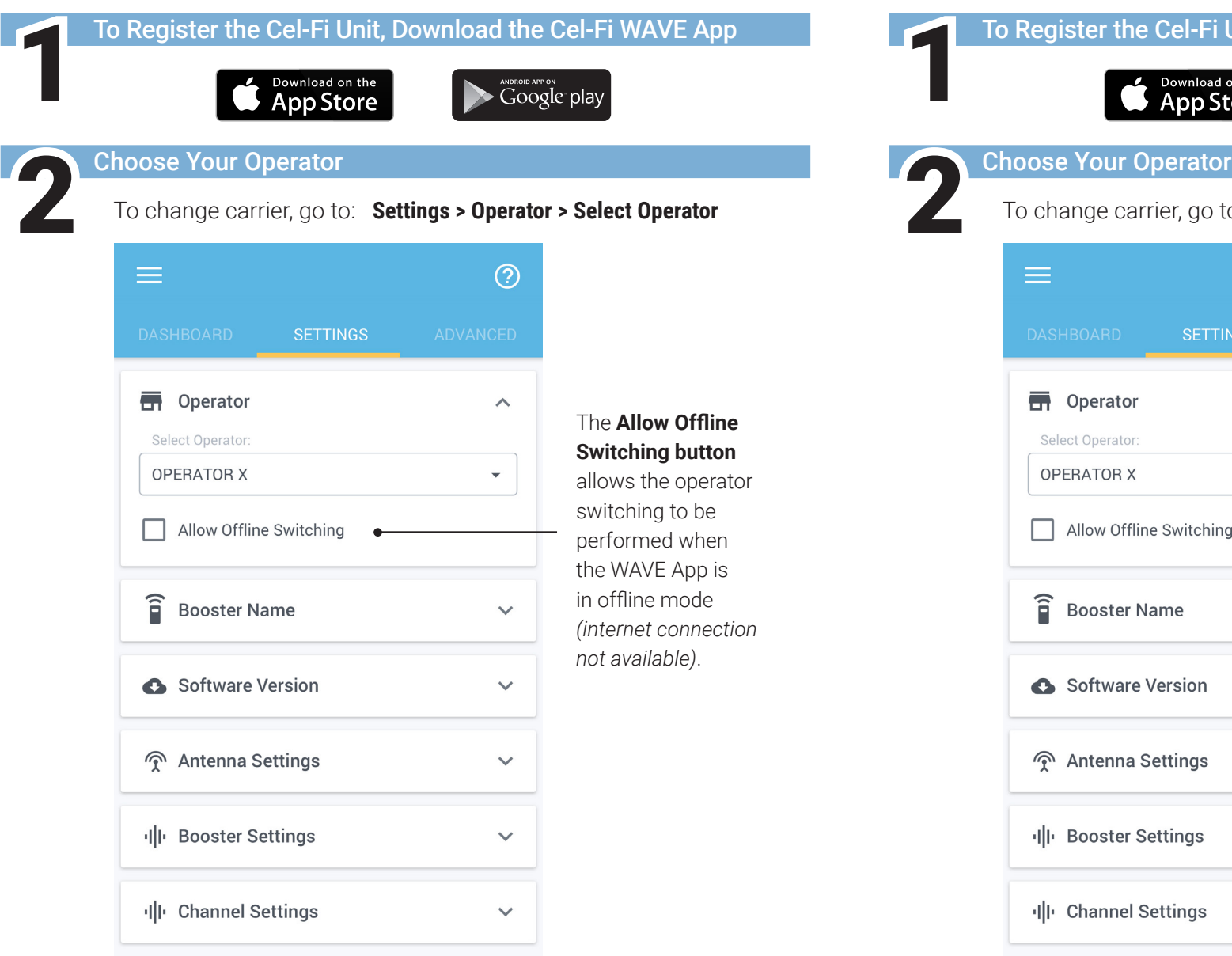

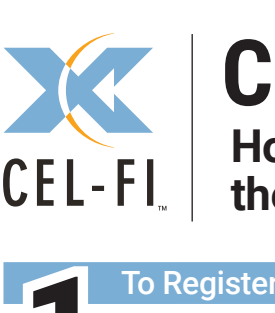

## **Cel-Fi WAVE**

**How to Switch Operators using the WAVE App.** 

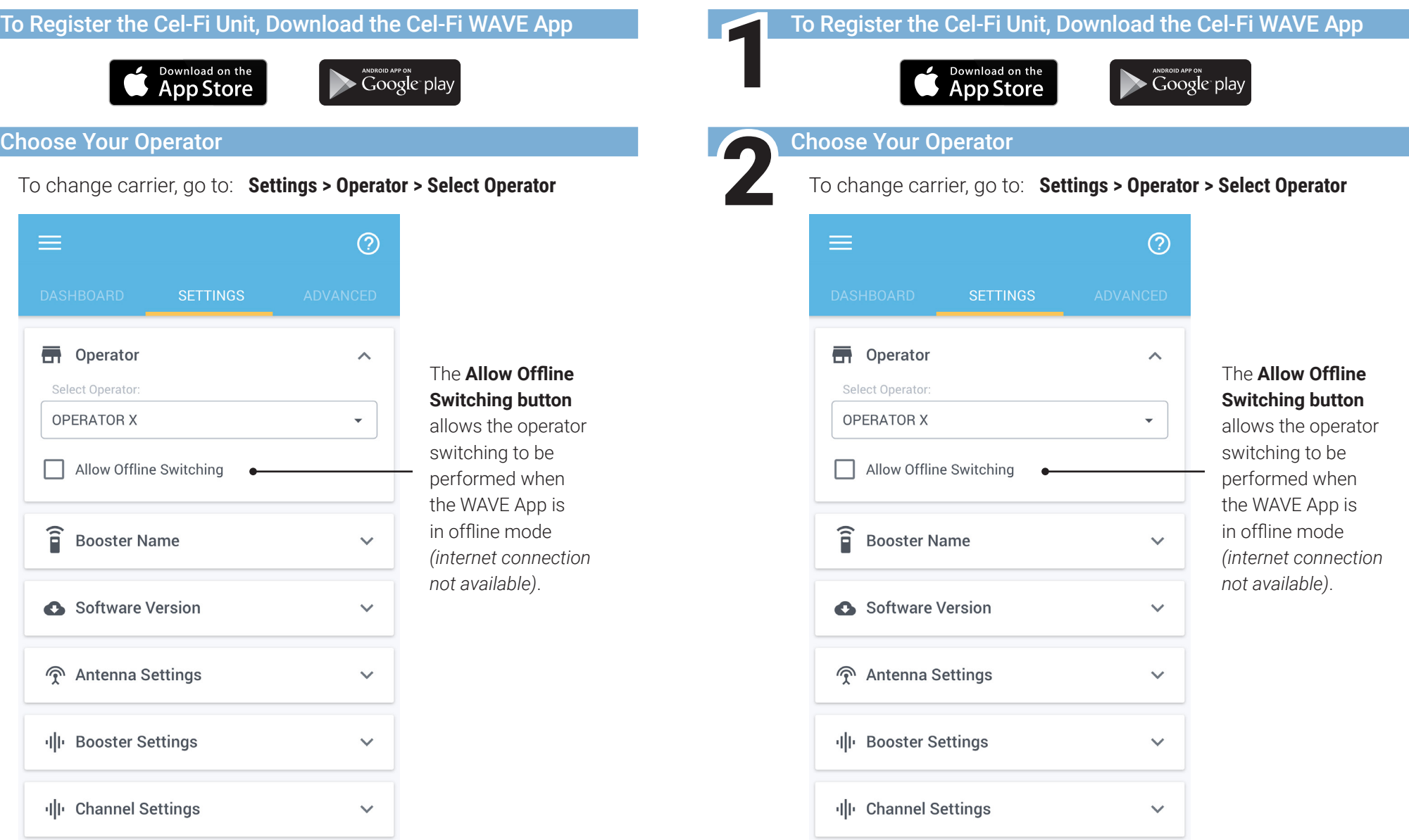